1キ  $\eta$  $\overline{1}$  $\mathbf{u}$ 線:

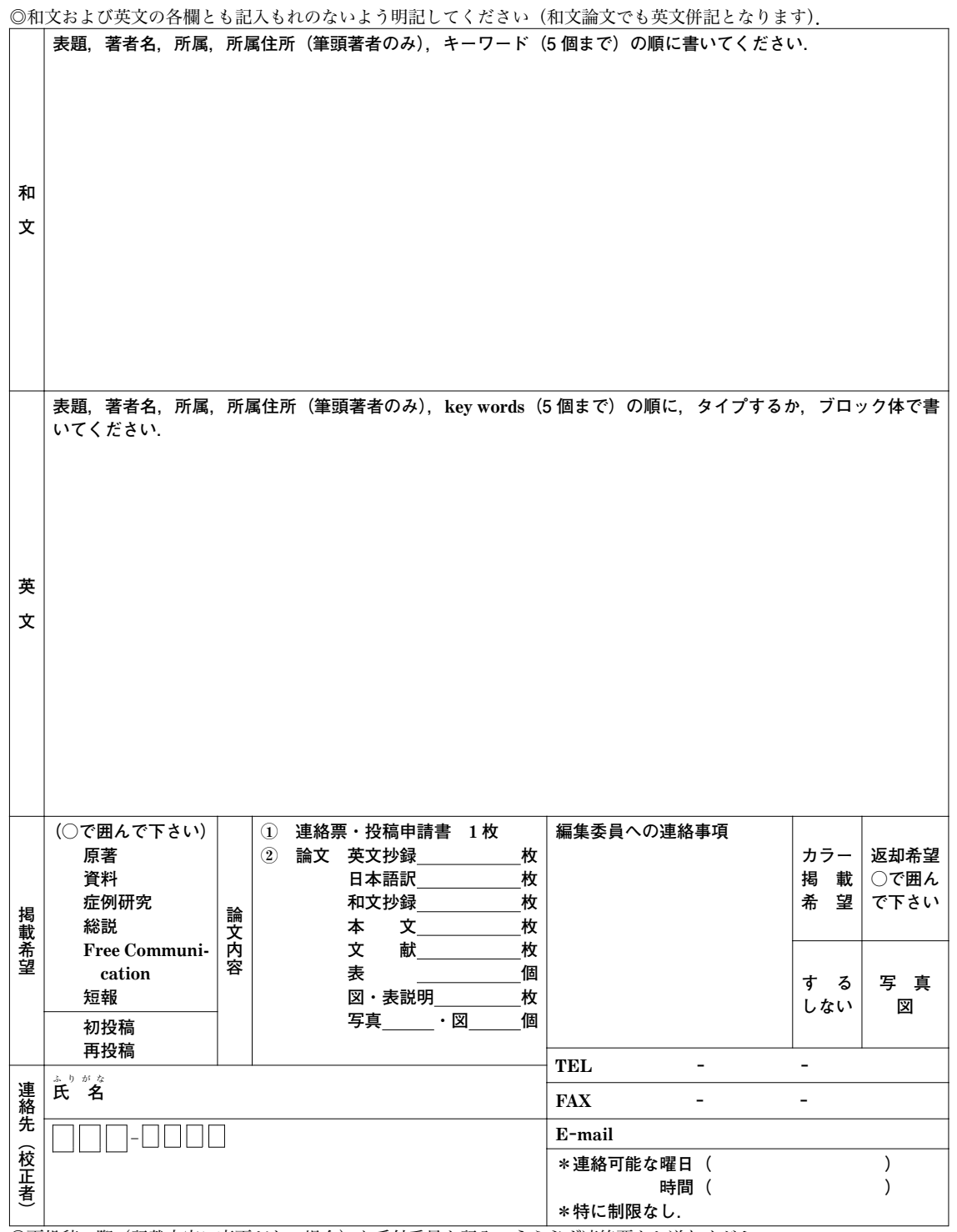

◎再投稿の際(記載内容に変更がない場合)も受付番号を記入のうえ必ず連絡票をお送りください.

☆裏面にも必ずご記入ください

投稿申請書

(コピー可)

下記の論文を日本心身医学会機関誌『心身医学』に投稿いたします.

○ 原著 ○ 資料 ○ 症例研究 ○ 総説 ○ Free Communication ○ 短報

(いずれかに○をお付けください)

論文題名

上記投稿論文はその内容が他誌に掲載されたり、あるいは投稿していないことを 誓約いたします.

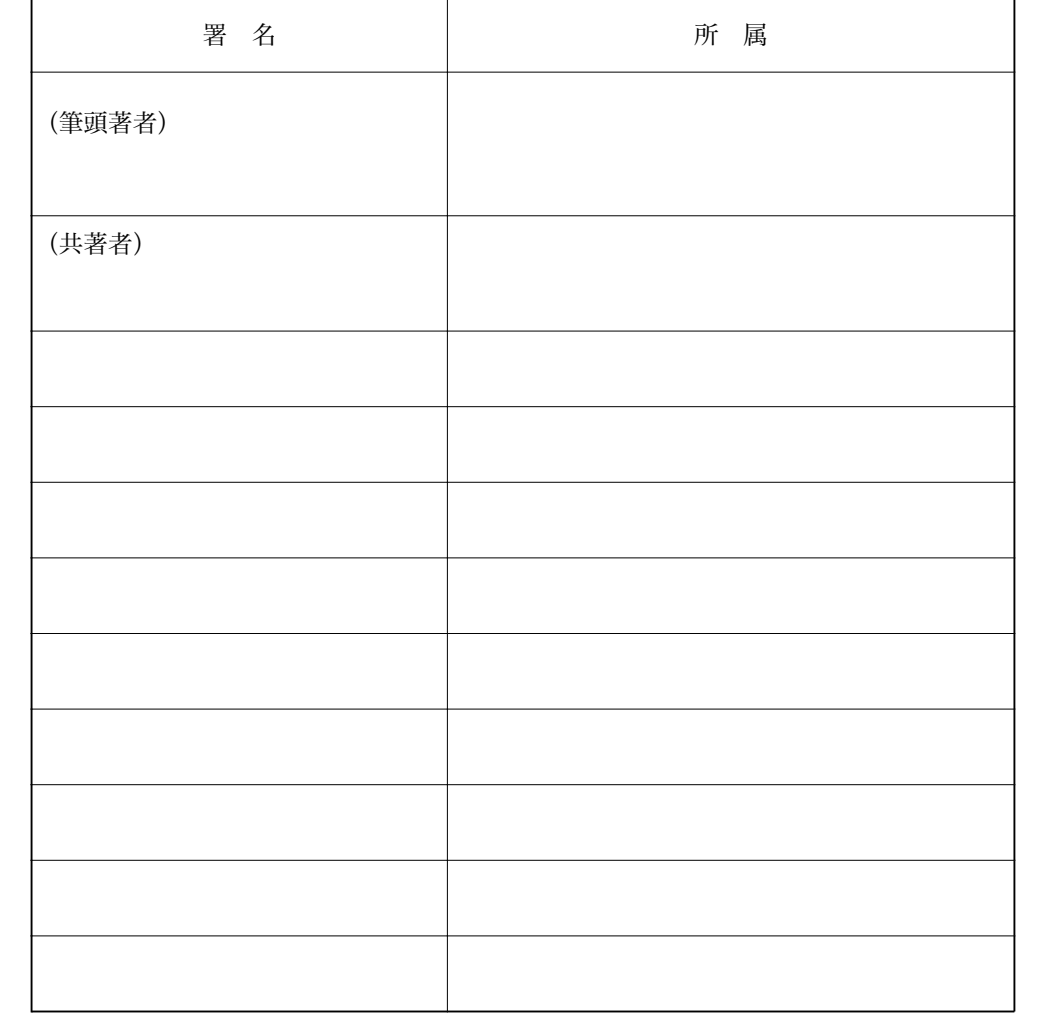

◎再投稿に際しては共著者に変更がない場合、送付の必要はありません.

年 月 日 提出